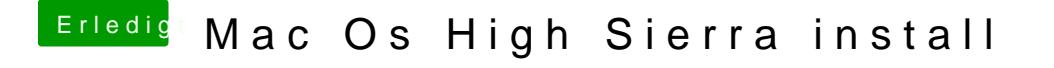

Beitrag von Nooboody vom 9. Mai 2018, 13:23

Die zip datei ist für Mac? dort ist eine PKG datei welche sich unter mac öffnen lässt.

e: ich habe Clover erneut installiert, mit nur der Option UEFI botting only. Nach wie vor sagt mein Laptop das gleiche wie vorher, egal ob im UEFI oder